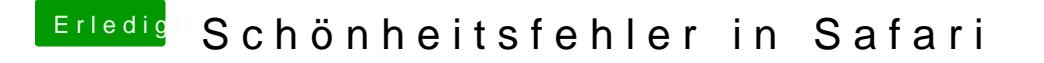

Beitrag von Metalhead vom 24. April 2017, 15:42

Hab bei mir auch 10.12.4 drauf und in Safari keine Fehler oben in der Lei an der Graka die den "Fehler" produziert? Nutze die interne HD 4600.